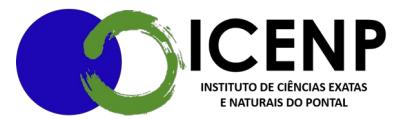

## **Registro de Frequência e Registro de Resultado**

1) Criar processo no SEI tipo: Administração geral, pedidos, oferecimento e informações diversas.

2) Enviar ofício às coordenações solicitando a inserção dos resultados no processo, observando os prazos estabelecidos pelas Normas Gerais de Graduação da UFU.

3) Docente colocará em PDF, através de documento externo, colocando como nome do documento o nome e o código da disciplina no campo número/nome da árvore (máximo de 50 caracteres).

4) Através de um despacho de aprovação dos documentos pelo coordenador do curso, o processo será concluído.

> Secretaria Geral do Instituto de Ciências Exatas e Naturais do Pontal Universidade Federal de Uberlândia – Campus Pontal secretaria@icenp.ufu.br